# Wireless Network Esercitazioni

Alessandro Villani avillani@science.unitn.it

Wireless Router WRT54G LINKSYS

# WRT54G

- **D** È un router Wireless:
	- 1 porta ADSL
	- 4 porte ethernet
	- 802.11b e 802.11g
- La particolarità è che esegue un firmware "linux"
- La Linksys ha rilasciato i sorgenti del firmware

#### WRT54G: Aggiornamento Firmware

- Configurazione via WEB (login vuota e password admin)
- Assegnato un IP al router (l'ip di default è 192.168.1.1) si aggiorna il firmware via WEB
- A questo punto si possono abilitare le connessioni ssh
- La login è root, la password (di default) è admin

## WRT54G: Aggiornamento Firmware

- Attualmente ci sono molti progetti per estendere le funzionalità di questo router
- Uno dei firmware più interessanti è scaricabile all'indirizzo: soft.com/pub
- Il file attuale è: Firmware\_Samadhi2\_v2\_2.00.8.6sv.bin

### WRT54G: Comandi

- La documentazione è reperibile all'indirizzo: sveasoft.com/
- Si possono eseguire molti comandi unix:
- ls
- cd
- $i$  ifconfig
- $\blacksquare$  cat
- $p s$

#### WRT54G: Filesystem

 La struttura del filesystem è quella di un sistema linux:

- $\blacksquare$ /etc
- $\blacksquare$ /bin
- $\overline{\phantom{a}}$ /sbin
- ■/proc
- 
- Ad esempio: cat /proc/cpuinfo cat /proc/net/wireless

# WRT54G: Comandi Linksys

u wl è il comando generico per la gestione del router

- $\bullet$  wl ver  $\rightarrow$  versione del sistema
- $\bullet$  wl radio  $\rightarrow$  stato dell'802.11
- wl radio on  $\rightarrow$  attiva 802.11
- $\bullet$  wl radio off  $\rightarrow$  spenge 802.11
- wl chanlist  $\rightarrow$  lista dei canali validi
- wl channels\_in\_countr IT  $b \rightarrow$  canali validi in Italia per  $802.11b$

# WRT54G: Possibili Applicazioni

- Installare regole di instradamento, firewalling, traffic shaping direttamente sull'AP
- □ Installare un end-point VPN → non c'è più bisogno di WEP!
- Installare un captive portal direttamente sull'AP  $\rightarrow$  il firmware sviluppato da PortLess Network implementa questa feature (http://www.portless.net/ewrt/index.html)

WEP Cracking

# WEP: Wired Equivalent Privacy

- WEP si basa sull'algoritmo RC4 della RSA
- È un sistema di crittazione basato su una chiave condivisa
- La chiave condivisa è lunga 40 bit
- È concatenata a un vettore di inizializzazione (IV) lungo 24 bit
- Si ottiene cosi un seed di 64 bit per l'RC4

# WEP: Wired Equivalent Privacy

- Molte schede generano i 24 bit dell'IV utilizzando un counter od un generatore di numeri pseudocasuali
- Alcune schede azzerano l'IV ogni volte che sono inizializzate e poi incrementano il counter di  $1 \rightarrow$  aumentano la probabilità che la chiave sia riusata (i valori bassi di IV sono più probabili)

# WEP: Wired Equivalent Privacy

Per inviare un pacchetto di dati:

- Dato il paylod M, viene calcolato il CRC di 32 bit c(M) che viene concatenato ad M  $\rightarrow$  M⋅c(M)
- La chiave k è concatenata all'IV determianto per il pacchetto → IV⋅K
- L'algoritmo RC4 è inizializzato usando questo pacchetto e viene generata una sequenza di bytes  $\rightarrow$  RC4(IV⋅k)
- M⋅c(M) a questo punto e messo in xor con  $RC4(IVk) \rightarrow C = (M \cdot c(M)) \oplus RC4(IVk)$
- I 3 byte dell'IV sono trasmessi in chiaro (insieme con l'indice della chiave WEP)

## WEP: Wired Equivalent Privacy

- Il ricevente concatena l'IV ricevuto con la chiave WEP condivisa
- Decritta il payload e se il CRC coincide allora il pacchetto è valido

## WEP: RC4

- Key Scheduling Algorithm
- RC4 utilizza un vettore di stato di 256 ottetti S[256] e due contatori i, j
- Inizializzazione dello stato:  $S[n] = n, i=0, j=0$ 
	-
	- Il vettore temporaneo T di 256 ottetti si inserisce la chiave K ripetendola se corta
	- Si scorre S scambiando gli elementi del vettore
		- for  $i = 0$  to 255 j = (j + S[i] + T[j]) mod 256 scambia (S[i], S[j])

## WEP: RC4

- Pseudo Random Generation Alghoritm. Generazione del keystream:
	- Per generare un ottetto z del keystream dallo stato corrente (S, i, j): i = (i + 1) mod 256

j = (j + S[i]) mod 256 scambia (S[i], S[j])

$$
t = (S[i] + S[j]) \mod 256
$$
  

$$
z = S[t]
$$

$$
S[t]
$$

- Inizialmente i=0, j=0 e si scarta T. Il processo di generazione continuerà finche
	- non ci sono più dati

$$
\frac{1}{2}
$$

# WEP: Riutilizzo della codifica

- Se utilizziamo lo stesso IV, viene generata la stessa sequenza (keystream) di byte da RC4
- Crittando così due messaggi p1 e p2 abbiamo:

 $\blacksquare$  C1 = P1 $\oplus$ RC4(IV·k)

 $C2 = P2 \oplus RC4$ (IV·k)

- $C1 \oplus C2 = P1 \oplus RC4(IV \cdot k) \oplus P2 \oplus RC4(IV \cdot k)$ = P1 ⊕ P2
- Quindi con l'xor di due messaggi cifrati si ottiene l'xor dei due messaggi in chiaro

# WEP: Riutilizzo della codifica

- Se si conosce uno dei due messaggi si ottiene l'altro
- Se si hanno molti messaggi codificati con lo stesso keystream è facile risalire ai messaggi originali
- I protocolli impongono molte similarità sui pacchetti!
- Non si devono riusare i keystream!

#### WEP: Attacchi di forza bruta

- Bastano due pacchetti in generale (per essere sicuri che il CRC non coincida per caso anche con una chiave WEP sbagliata)
- Può utilizzare una lista di chiavi "facili"
- Analizzando l'intero spazio di ricerca dato dai 40 bit, ci possono volere circa 45 giorni  $\rightarrow$  Non pratico per chiavi a 104 bit

# WEP: Attacchi basati su Weak IV

- S. Fluhrer, I. Mantin, A. Shamir hanno dimostrato che esistono delle debolezze nell'algoritmo di generazione delle chiavi in RC4 "*Weakness in the Key Scheduling Algorithm of RC4"*
- L'attacco descritto nel loro articolo, oltre ad essere estremamente veloce, richiede un tempo che cresce linearmente con la lunghezza della chiave WEP!

# WEP: Attacchi basati su Weak IV

- Il fatto che un larga parte della chiave (3 byte) sia trasmessa in chiaro aumenta la facilità di cracking:
	- Le prime tre iterazioni del KSA sono facilmente deducibili per il fatto che le prime tre cifre della chiave sono note!
- Si può vedere che c'è una probabilità del 5% che i valori in S[0] - S[3] non cambino dopo le prime 3 iterazioni del KSA

#### WEP: Attacchi basati su Weak IV

 È stato dimostrato che un IV di un certo tipo sono soggetti ad essere crackati:  $(B+3, 255, x)$ 

dove B è il byte della chiave segreta che stiamo crackando

 Quindi per ogni byte della chiave ci sono 256 Weak IV

# WEP: Attacchi basati su Weak IV

- I primi valori dei dati crittati è l'header SNAP (*Sub Network Attachment Point*). È uno standard (di livello 2) per la trasmissione di datagram IP su reti IEEE 802
- L'header non crittato è AA in esadecimale Xor dei primi dati crittati con AA ci da il
- primo byte del PRGA
- Questa informazione ci può consentire di ricostruire la prima cifra della chiave WEP se ho un Weak IV del tipo (3, 255, x)

# WEP: Attacchi basati su Weak IV

Esistono anche altre famiglie di Weak IV

 Oltre il primo byte della chiave l'operazione si complica perché richiede di ciclare sul PRGA per più passi e quindi potremmo non essere più in grado di dedurre con una ragionevole probabilità le permutazioni di S

#### Airsnort

- Esistono vari tools che consentono di determinare in modo automatico una chiave WEP
- Uno di questi è Airsnort, scaricabile all'indirizzo: nort.shmoo.com/
	-
- È un programma linux
- Richiede che la scheda wireless sia in modalità monitor
- Funziona ad esempio con le schede Prism2, Orinoco e Cisco

#### Airsnort

- Una volta attivato, il programma cattura i pacchetti ed in contemporanea cerca di crackare la chiave WEP:
	- **Tutti i pacchetti non data (eccetto i beacon)** sono scartati
	- I pacchetti non crittati sono scartati
	- I pacchetti crittati sono selezionati e quelli ritenuti non interessanti sono scartati
- I pacchetti ritenuti interessanti sono i Weak IV individuati da Fluhrer, Mantin e Shamir (più Weak IV individuati successivamente)

#### Airsnort

- Ogni 10 weak IV acquisiti, airsnort utilizza un attacco probabilistico
- Si può controllare quanto profondamente analizzare l'albero delle diverse possibilità
- Un valore *n* del parametro "breadth" indica che verranno provate gli n valori più probabili per ciascuna posizione della chiave
- Sono richiesti circa 1500 weak IV per una chiave a 64 bit e circa 3000 per una chiave a 128 bit

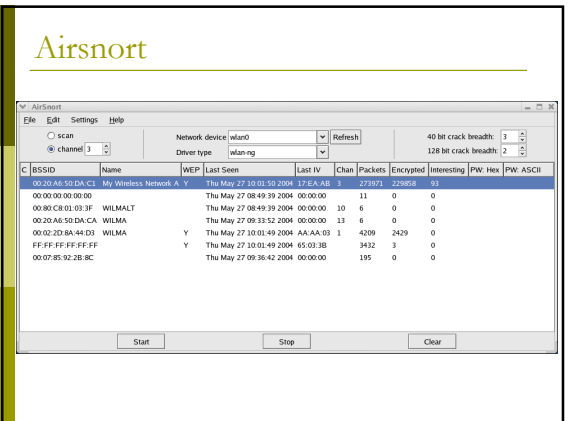

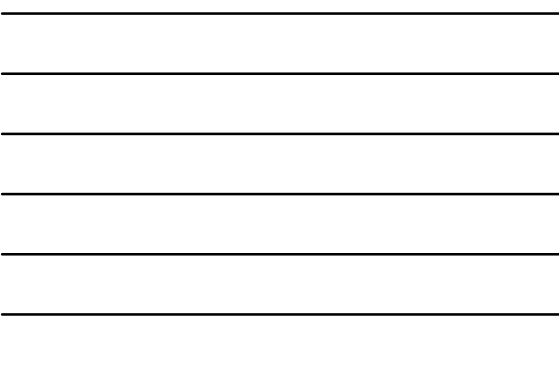

#### Airsnort

- Test di attacco effettuato utilizzando:
	- L'Access Point dell'Avaya
	- Due laptop per generare traffico Un laptop con una scheda Netgear ed Airsnort
- a Impostata una chiave WEP a 64 bit, ovvero 40 bit di chiave, ovvero 5 caratteri<br>→ .SL04
- Dopo circa 2.5 ore di acquisizione, circa 1.300.000 pacchetti acquisiti (di cui 1.200.000 criptati) e 1127 Weak IV, la chiave è stata determinata!